# **commandIO Documentation**

*Release latest*

**Jan 21, 2023**

### Contents:

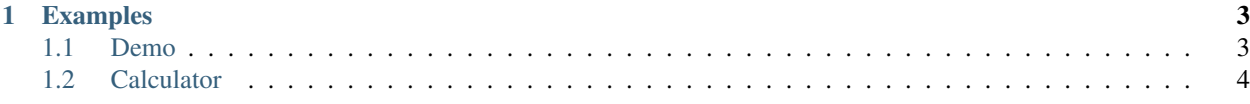

This library provides a simple way to expose any C/C++ function in a [Read-eval-print loop](https://en.wikipedia.org/wiki/Read%E2%80%93eval%E2%80%93print_loop) (REPL) interactive environment.

#### Features:

- Easy interface definition.
- Interface support for: Positional parameters. Optional parameters with default values. Flags.
- Class methods.
- Automatic parameter- and return type inference.
- Full help system.
- Method discovery.

## CHAPTER 1

#### Examples

#### <span id="page-6-1"></span><span id="page-6-0"></span>**1.1 Demo**

We show how to use simple functions in the [demo](https://github.com/jfjlaros/commandIO/blob/master/examples/repl-basic/demo.cc) program. In this program we export three functions: *greet*, *inc* and *mul*.

The built in *help* function shows a list of available commands.

```
> help
Available commands:
 greet Say hi to someone.
 inc Increment a value.
 mul Multiply a floating point number.
 help Help on a specific command.
 exit Exit.
```
For more information about a specific command, pass the name of a command to the *help* function.

```
> help greet
greet: Say hi to someone.
positional arguments:
 name someone's name (type string)
optional arguments:
 -t greet multiple times (type int, default: 1)
 -s shout (type flag)
returns:
 string
```
This particular command has one positional (mandatory) parameter and two optional parameters, of which one is a flag.

From the description, we see that we can call the *greet* function by providing only one argument as follows.

> greet world Hi world.

Stings consisting of multiple words should be quoted.

```
> greet "Dan the man"
Hi Dan the man.
```
We can override the default value of the optional parameter by adding the *-t* option.

```
> greet -t 3 world
Hi world.
Hi world.
Hi world.
```
Flags do not take an additional argument.

```
> greet -t 3 -s world
HI world!
HI world!
HI world!
```
Optional arguments can be provided in any order.

```
> greet -s world -t 3
HI world!
HI world!
HI world!
```
#### <span id="page-7-0"></span>**1.2 Calculator**

In the [calculator](https://github.com/jfjlaros/commandIO/blob/master/examples/calculator/calculator.cc) program we show how to use class methods. In this program we export some simple arithmetic functions.

```
> help
name (return type: parameter types) ; documentation
add (void: int) ; Add something.
sub (void: int) ; Subtract something.
show (int:) ; Show result.
help (string:) ; This help message.
exit (void:) ; Exit.
```
These functions operate on an object.

```
$ ./calculator
> show
0
> add 10
> sub 2
> show
8
> exit
```
#### **1.2.1 Contributors**

• Jeroen F.J. Laros [<jlaros@fixedpoint.nl>](mailto:jlaros@fixedpoint.nl) (Original author, maintainer)

Find out who contributed:

git shortlog -s -e